# **Email Excavator [Latest-2022]**

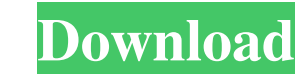

### **Email Excavator Full Version [32|64bit]**

Download Link:Twitter:#programs #windowsif(HCNTAR) set(HCNTAR "\${HCNTAR\_INCLUDED}" \${HCNTAR\_BASENAME}) endif() if(HCNTAR\_FOUND) include\_directories("\${HCNTAR\_INCLUDED}") add\_executable(\${HCNTAR\_BASENAME} \${HCNTAR\_FILES}) t set\_target\_properties(\${HCNTAR\_BASENAME} PROPERTIES FOLDER "Filters") endif() Field of the Disclosure The present disclosure erlates to image sensors and methods for forming the same, and more particularly, to solid-state a mobile phone, a digital camera, a digital camcorder, a personal computer, a multimedia player, and so on. In recent years, a technique of using two or more color filters to increase the number of photo diode cells has be enrolled the patients with an extra renal mass on imaging study such as CT scan or MRI. The use of neoadjuvant/adjuvant chemotherapy and/or radiotherapy and/or radiotherapy alone did not influence the long-term prognosis. performed by subtype-specific genes, including von-Hippel Lindau tumor suppressor gene, which is mutated in type 1 RCC \[[@b4-amjcaserep-21-e919289]\]. There are 3 major classes of therapies in the treatment of RCC: immuno

### **Email Excavator Free Download**

Email Excavator is an application that will help you grab email addresses from the Internet by providing you with two ways of doing so. You can either base your queries on four predefined websites, Google, Bing, or click t the values for Thread Pool, Analyze Search Results and Max Depth and hit the Start Search button.Additionally, you can exclude certain items from your search results by typing the desired content in the dedicated fields, i email addresses from the Internet by providing you with two ways of doing so. You can either base your queries on four predefined websites, Google, Bing, Yahoo and Bing, or click the Websites button and specify custom ones Max Depth and hit the Start Search button.Additionally, you can exclude certain items from your search results by typing the desired content in the dedicated fields, in the Settings menu. Among supported filterable content two ways of doing so. You can either base your queries on four predefined websites, Google, Bing, Yahoo and Bing, or click the Websites button and specify custom ones. After choosing the source for your search operations, you can exclude certain items from your search results by typing the desired content in the dedicated fields, in the Settings menu. Among supported filterable content, you can find email name, domain and URLs.Email Excavat Patch, Serial And Keys To Use Games, Software, Cracks. Also We Have Many Serials, Cheats, Patches And Keys. All Software And Games That We Have, You Can Use It Without Any Restrict 6a5afdab4c

### **Email Excavator**

\* Extract email addresses from various websites \* Manage emails from different addresses \* Add individual, bulk or batch emails to your contacts \* Sort emails by thread, to- or from-name, sender address or subject \* Export expression \* Add search results to Exclude files \* Add results to favorites to make them easy to find when they are needed again \*\*\*\*\*\*\*\*\*\*\*\*\*\*\*\* License Agreement: First, this software is provided free of charge. You may use it for any purpose and enjoy its full functionality. Second, the author does not claim any ownership rights on the software. Third, you hereby agree to the license provided with this file. This "License Agreement" in the file is the complete and exclusive agreement between you and the author regarding the usage of this free software. Fourth, the author will not be liable for any clai author not fulfill its obligations under this license. Furthermore, the author warrants the free software to be free of defects. However, the author shall not be responsible for any lost opportunities and/or security risks science. He has worked as a programmer in systems programming and computer automation technology for over 10 years. He has also helped various people with their technical projects, as well as instructing them in various cl subscribers of DirectContent Support. If you are not yet a subscriber, you can register for free at: JavaScript printing multiple Images in a single line without scroll bars I have this javascript code where I append all t everything will be displayed on a single line.

#### **What's New In?**

=============================================================== Email Excavator is a handy application that can help you build an email database by grabbing several email addresses from several websites. It packs a minimalistic interface, intuitive controls and features a detailed help manual. More so, it features filter support, so you can exclude certain items from your search results without effort. Method 1: In this method, you need to type keywords in the designated fields and adjust values for Thread Pool, Analyze Search Results and Max Depth and click Start Search. Method 2: In this method, type keywords in the designated fields and adjust values for Thread Pool, Analyze Search Results and Max Depth and click Start Search. Saving emails into the database: It can save email addresses into the database: receive notifications when a new email address is added to the database. You can select the time interval at which the program will check the database and notify you. Other features: - Addresses list: There are two ways to a contact. Alternatively, you can press the Add button to create a new address list. - Delete duplicates: You can remove duplicate entries from the database using an option in the Delete duplicates option. The program will the Help menu. It includes a short tutorial describing the capabilities of each feature. - Options: You can alter the name of the output file, the default category and the default setting under the Options menu. You can al or create new settings. You can also use the Export option to save the current settings to a settings file.

## **System Requirements For Email Excavator:**

Minimum System Specifications: OS: Windows XP Service Pack 2 Processor: 2GHz Athlon X2 or equivalent Memory: 256MB (this game requires at least 256MB of RAM) Graphics: 256MB of system memory Graphics Card: Shader Model 3.0 Notes: nVidia's drivers must be installed on your computer.

Related links:

<https://zeziconphegacon.wixsite.com/sedovivan/post/portable-cd-offline> <http://in-loving-memory.online/?p=5023> <https://learnpace.com/wp-content/uploads/2022/06/FileInfo.pdf> [https://jibonbook.com/upload/files/2022/06/C3joP4klkIcV1OGEsb7F\\_08\\_22992ea75aeeb65b278b3c9b8cebd00d\\_file.pdf](https://jibonbook.com/upload/files/2022/06/C3joP4klkIcV1OGEsb7F_08_22992ea75aeeb65b278b3c9b8cebd00d_file.pdf) <http://kunstrial.org/wp-content/uploads/2022/06/chaant.pdf> <https://still-mesa-80812.herokuapp.com/jaymredl.pdf> http://staffdirect.info/wp-content/uploads/2022/06/Windows 8\_USB\_Installer\_Maker.pdf [https://together-19.com/upload/files/2022/06/9MIbUniBpFrJ48wQFmrO\\_08\\_22992ea75aeeb65b278b3c9b8cebd00d\\_file.pdf](https://together-19.com/upload/files/2022/06/9MIbUniBpFrJ48wQFmrO_08_22992ea75aeeb65b278b3c9b8cebd00d_file.pdf) [https://pianoetrade.com/wp-content/uploads/2022/06/Quebecsoft\\_Color\\_Detector\\_Crack\\_\\_.pdf](https://pianoetrade.com/wp-content/uploads/2022/06/Quebecsoft_Color_Detector_Crack__.pdf) <https://minermundo.com/advert/internet-connection-monitor-license-key-free-download-pc-windows/>